# **PEMANFAATAN ENGINE CORONA SIMULATOR UNTUK PENGEMBANGAN GAME CASUAL BERBASIS ANDROID**

# **TUGAS AKHIR**

sebagai salah satu syarat untuk memperoleh gelar Sarjana Komputer pada program studi TEKNIK INFORMATIKA

> Disusun Oleh : Ahmad Azhar Kadim 121110493

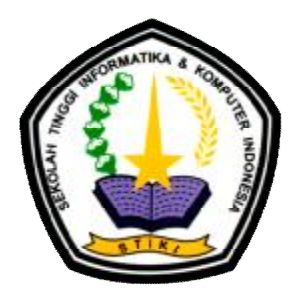

PROGRAM STUDI TEKNIK INFORMATIKA SEKOLAH TINGGI INFORMATIKA DAN KOMPUTER INDONESIA MALANG 2016

#### Tugas Akhir Berjudul

# **PEMANFAATAN** *ENGINE* **CORONA SIMULATOR UNTUK PENGEMBANGAN GAME CASUAL BERBASIS ANDROID**

Disusun oleh : Ahmad Azhar Kadim 121110493

Telah dipertahankan dalam Sidang Tugas Akhir Pada tanggal 26 September 2016 Dan dinyatakan telah memenuhi syarat untuk diterima

Komisi Sidang,

Komisi Penguji,

Dr. Eva Handriyantini, S.Kom., M.MT. Ketua Sidang/Pembimbing Utama

Anita, S.Kom., MT Penguji I

Diah Arifah P., S.Kom., MT Penguji II

Subari, M.Kom Co. Pembimbing

Go Frendi Gunawan, M.Kom

Penguji III

Malang, 2016

Sekolah Tinggi Informatika dan Komputer Indonesia KETUA

#### **Dr. Eva Handriyantini, S. Kom, M. MT**

iii

#### **LEMBAR PERSEMBAHAN**

Puji syukur penulis panjatkan kehadirat Allah SWT, karena atas kuasanya, rahmat dan karunianya laporan skripsi ini bisa selesai. Penulis sadar selesainya skripsi ini berkat dukungan banyak pihak baik secara langsung maupun tidak langsung maka dari itu penulis mengucapkan terima kasih kepada :

- 1. Kedua orang tua penulis yang setiap hari mendoakan penulis disetiap habis sholatnya, terutama kepada Ibu penulis Dra. Sumarni dan terima kasih juga kepada Ayah penulis Prof. Dr. Abdul Kadim Masaong M.Pd yang sudah membantu merevisi laporan skripsi penulis, memberikan saran dan membiayai biaya kuliah dan hidup penulis selama study.
- 2. Keluarga besar penulis yang turut mendoakan penulis, menasehati penulis dan memberikan semangat agar cepat selesai study. Terutama kakak dan adik penulis.
- 3. Untuk teman saya Almarhama, terima kasih sudah mendoakan penulis sehingga penulis dapat menyelesaikan study. Untuk Fadhil dan Nanang segera menyusul.
- 4. Kepada sahabat seperjuangan saya semasa kuliah Marshel Calvin S.Kom dan Nelson C. Hornai yang sudah banyak sekali membantu dan menyadarkan penulis ketika putus asa dengan namanya bahasa pemograman. Selain itu terima kasih juga sudah membantu penulis desain dan memberikan saran yang membangun untuk skripsi penulis. Banyak

kenangan prestasi kita bersama di PMW, PIM dan lomba di STIKI yang tidak bisa untuk dilupakan.

- 5. Untuk teman seperjuangan PKL Ashpi, Albert, Erwin, Hendra, Rian, mbak Enggar, Vito, Dimas. Terima kasih sudah memotivasi penulis kalian mbois.
- 6. Kepada segenap keluarga PB. Elang Pak Daniel, Pak Sugeng, Pak Heintje, Mas Andre, Eko dan Yavi yang sudah menambah ilmu badminton penulis selama study di STIKI Malang.
- 7. Untuk teman seperjuangan angkatan 2012 yang tidak dapat disebutkan satu persatu.

#### **KATA PENGANTAR**

Puji syukur kehadirat Allah SWT karena berkat rahmat dan karunianya penulis dapat menyelesaikan laporan tugas akhir ini. Shalawat berserta salam semoga senantiasa terlimpah curahan kepada Nabi Muhammad SAW, kepada keluarganya, para sahabatnya, hingga kepada umatnya hingga akhir zaman.

Penulisan skripsi ini diajukan untuk memenuhi salah satu syarat memperoleh gelar sarjana pada program Teknik Informatika (S1) STIKI Malang. Dalam penyusunan dan penulisan skripsi ini tidak terlepas dari bantuan, bimbingan serta dukungan dari berbagai pihak. Oleh karena itu dalam kesempatan ini penulis menyampaikan terima kasih kepada yang terhormat :

- 1. Ibu Dr. Eva Handriyantini, S.Kom, M.MT. Selaku ketua STIKI Malang dan pembimbing penulis yang telah membimbing penulis menyelesaikan skripsi.
- 2. Bapak Subari, M.Kom selaku CO Pembimbing skripsi penulis yang telah memberikan saran yang membangun.
- 3. Seluruh dosen civitas akademik STIKI Malang yang telah memberikan ilmunya kepada penulis.

Semoga Allah SWT memberikan balasan yang berlipat ganda kepada semuanya. Demi perbaikan selanjutnya, saran dan kritik yang membangun akan penulis terima dengan senang hati. Akhirnya, hanya kepada Allah SWT penulis serahkan segalanya mudah-mudahan dapat bermanfaat.

Malang, September 2016

Penulis

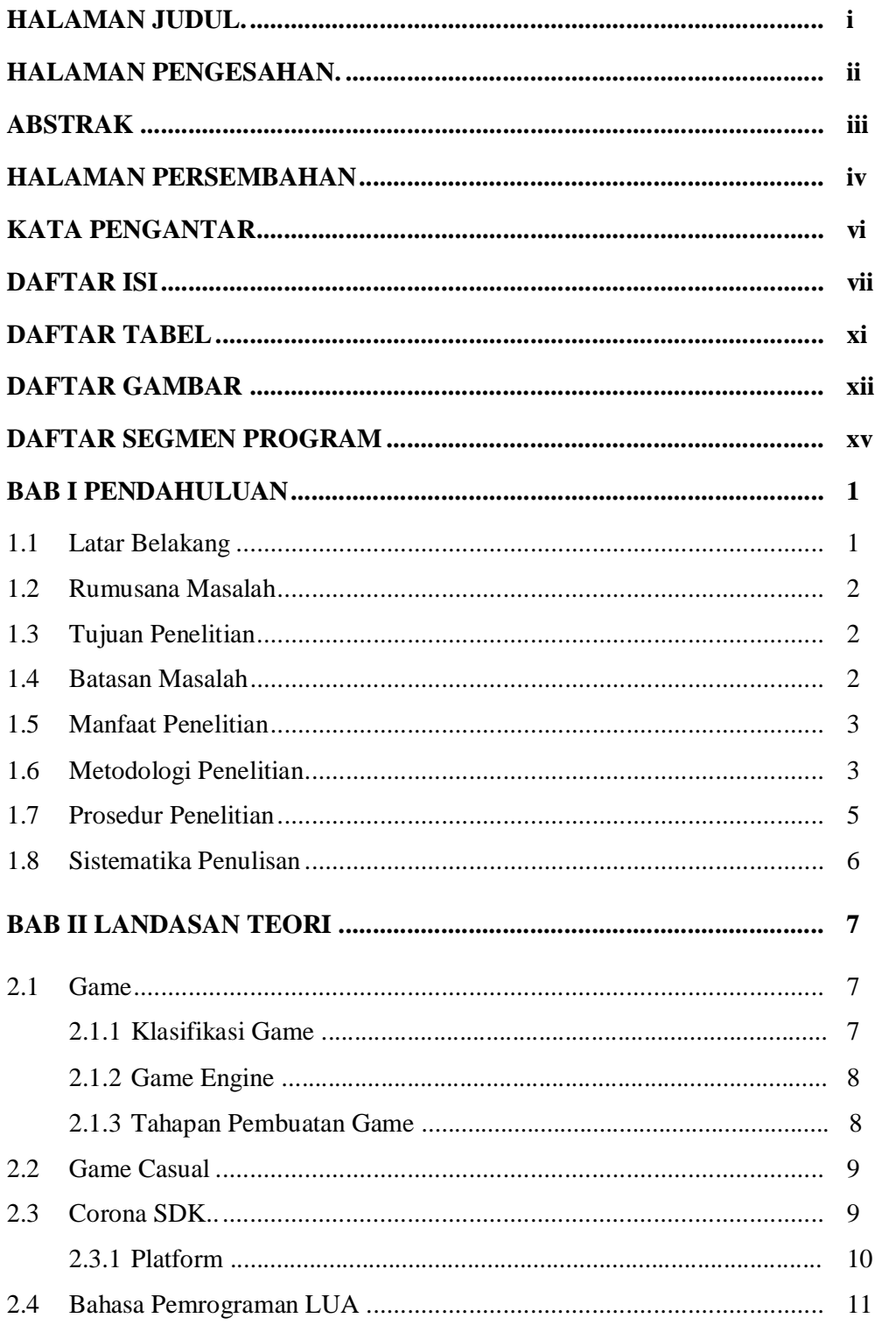

# **DAFTAR ISI**

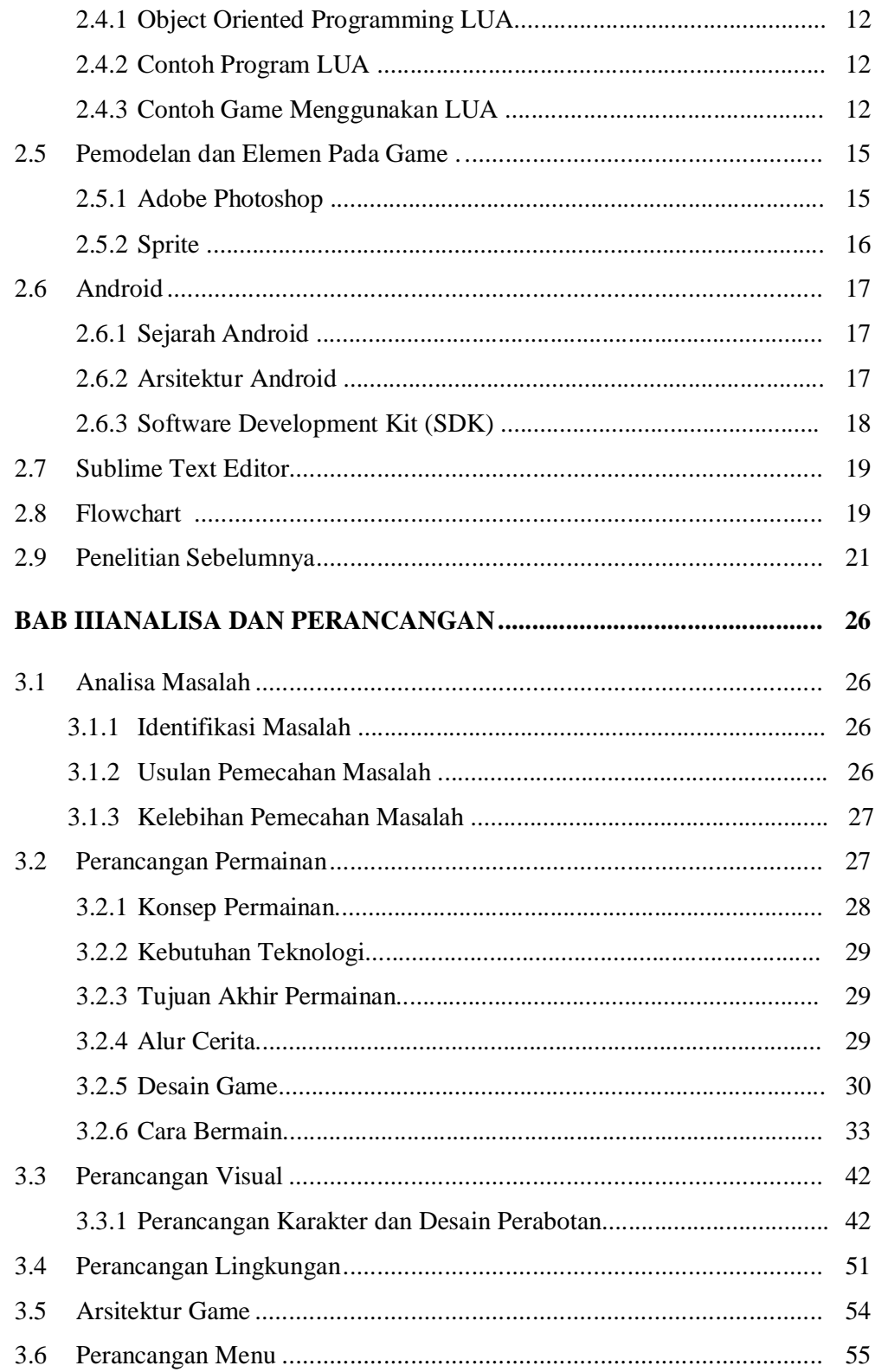

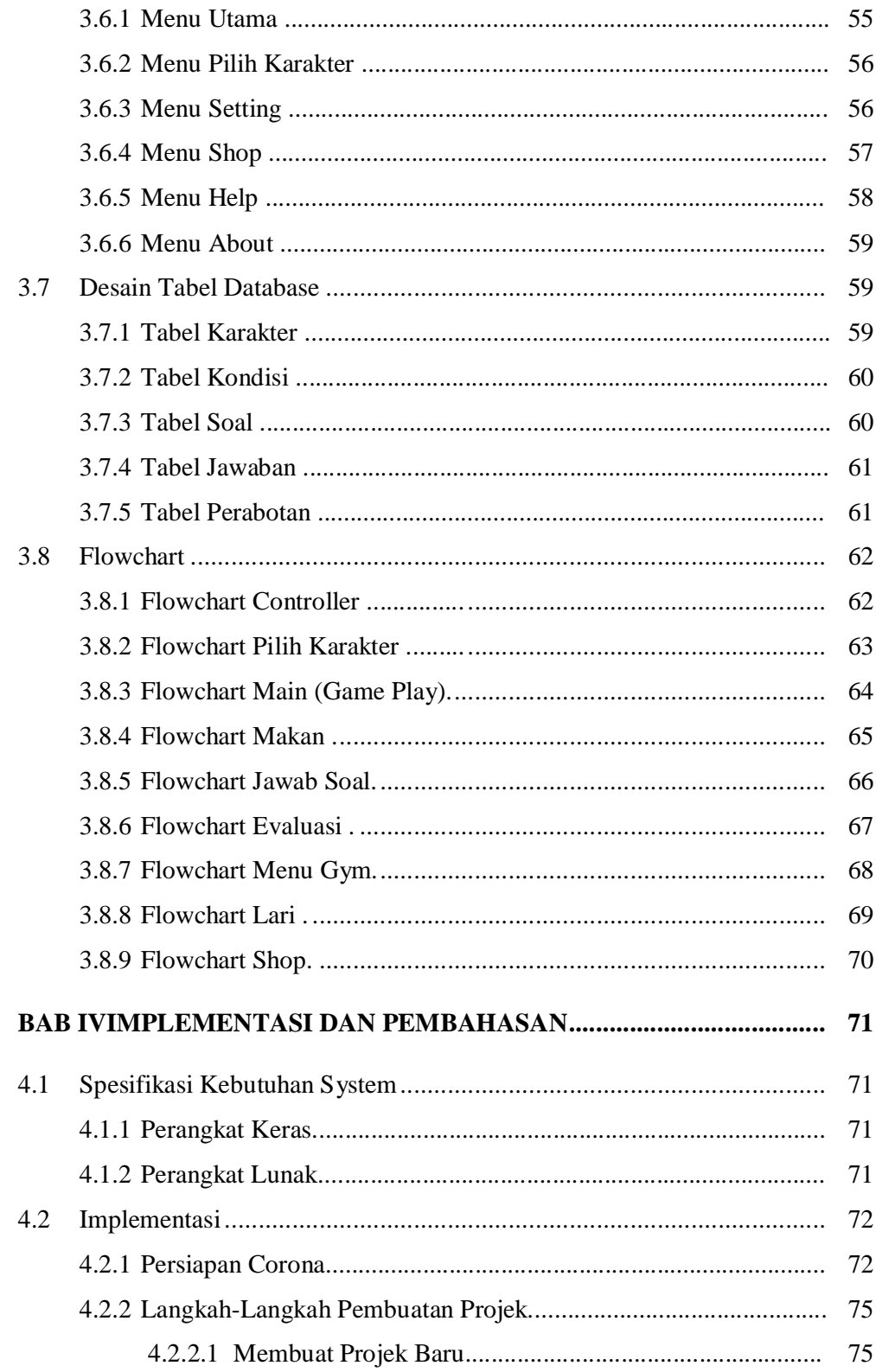

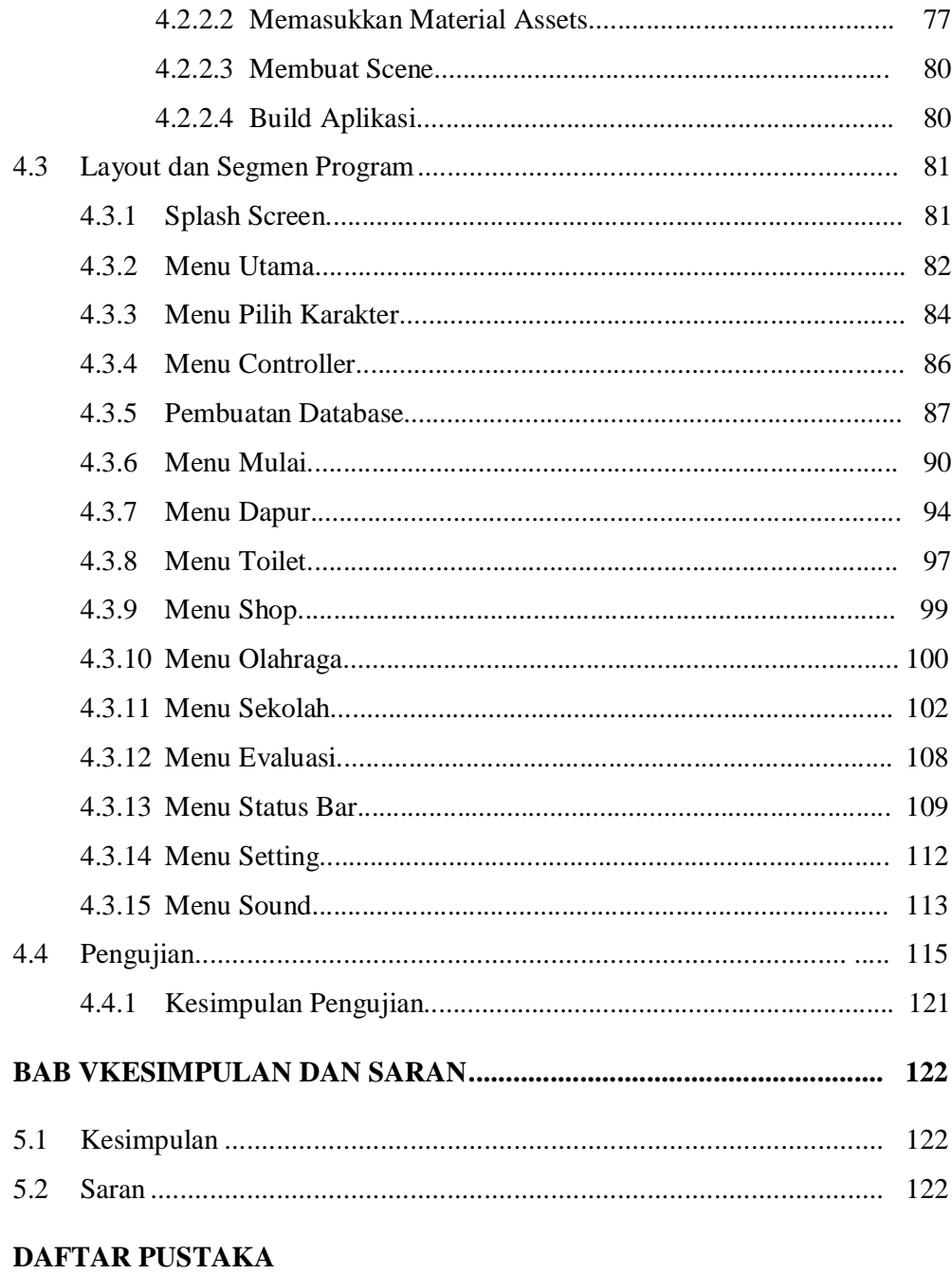

# DAFTAR RIWAYAT PENULIS

# **GLOSSARY**

# **LAMPIRAN SOAL DAN JAWABAN**

#### **DAFTAR TABEL**

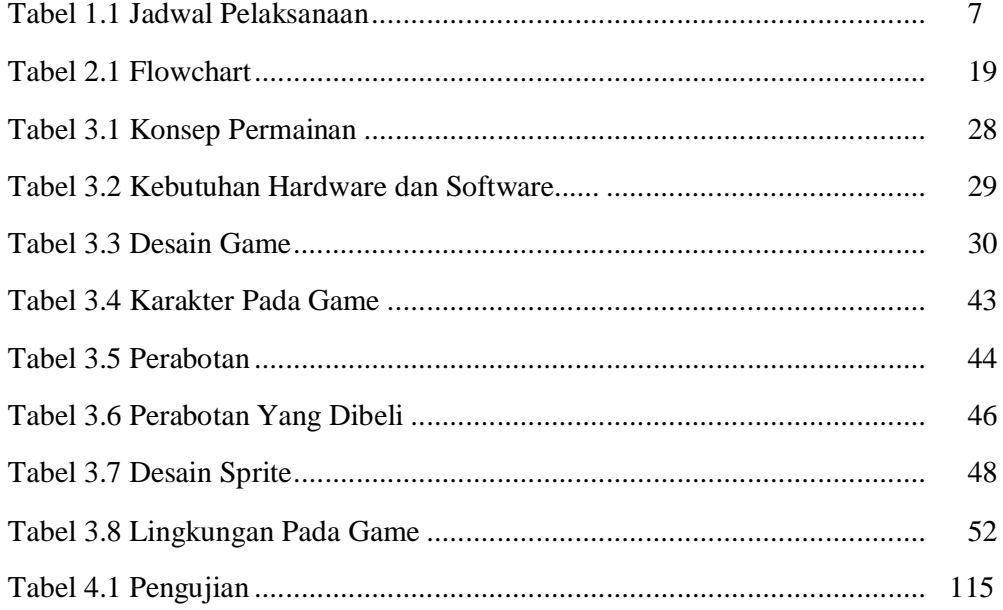

#### **DAFTAR GAMBAR**

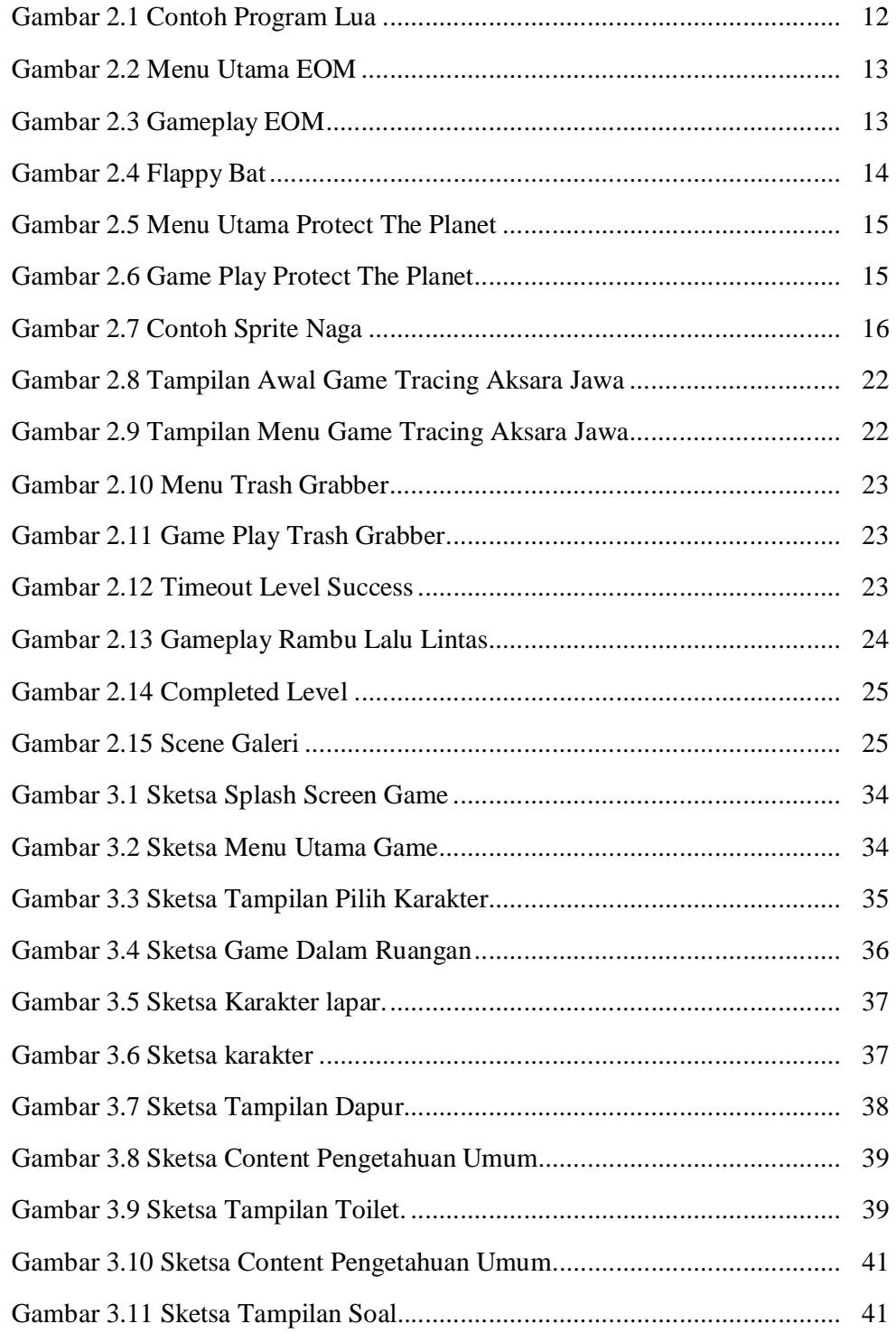

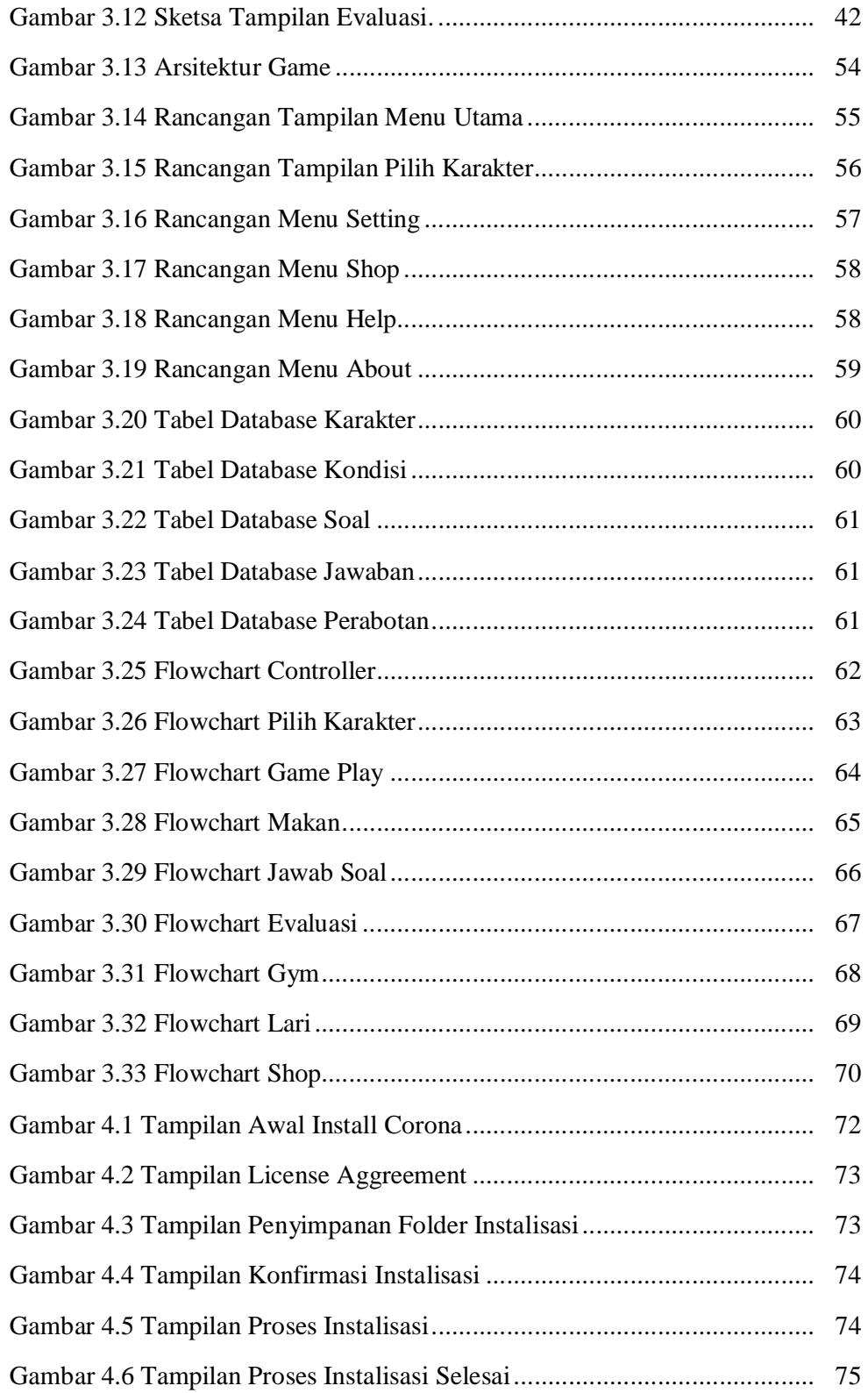

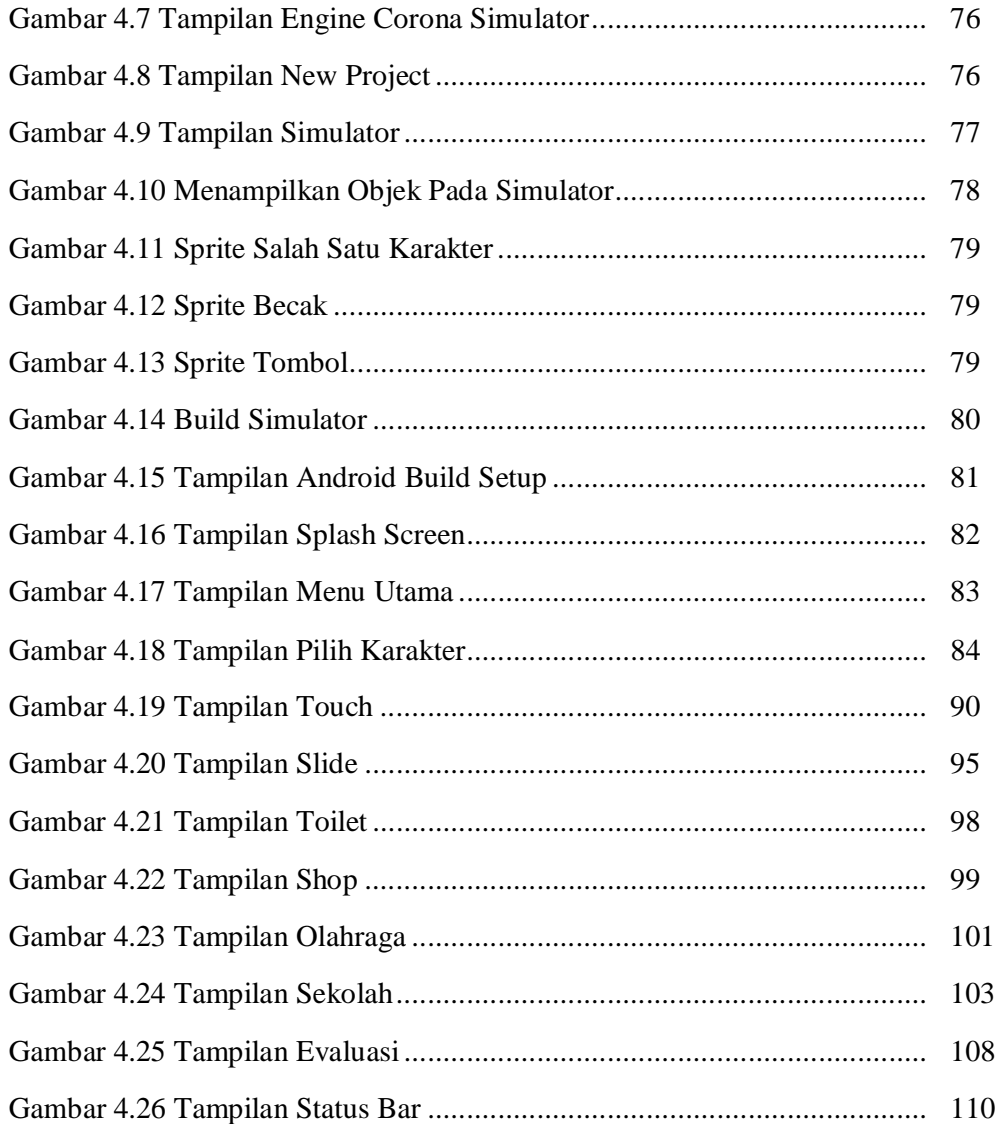

# **DAFTAR SEGMEN PROGRAM**

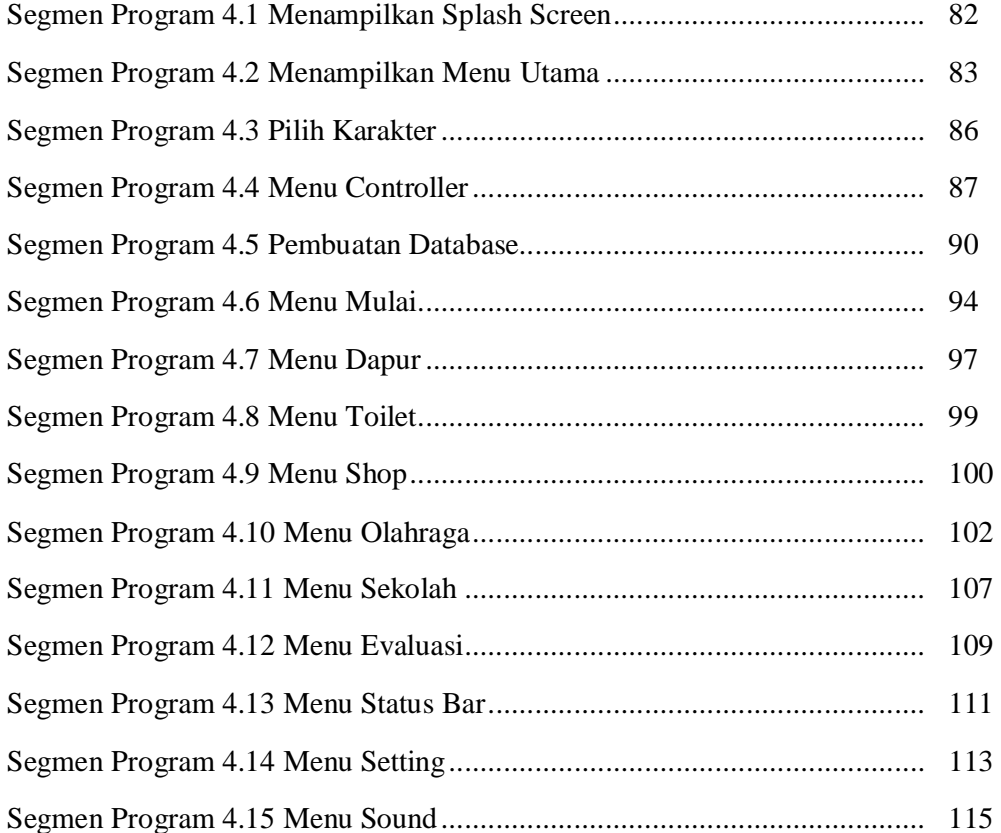